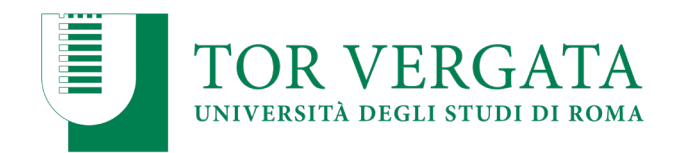

# D.M. 28 MARZO 2019 N. 277

# MACROAREA DI INGEGNERIA

# **AMMISSIONE AL CORSO DI LAUREA MAGISTRALE A CICLO UNICO DIRETTAMENTE FINALIZZATO ALLA FORMAZIONE DI ARCHITETTO INGEGNERIA EDILE ARCHITETTURA - CLASSE LM-4**

## **A.A. 2019/2020**

### **IL RETTORE**

VISTA la legge 2 agosto 1999, n. 264, "Norme in materia di accessi ai corsi universitari" e, in particolare, gli articoli 1, comma 1, lettera a) e 4, commi 1 e 1-bis;

VISTO il D.M. 22 ottobre 2004, n. 270, "Modifiche al Regolamento recante norme concernenti l'autonomia didattica degli Atenei, approvato con decreto del Ministro dell'Università e della Ricerca Scientifica e Tecnologica del 3 novembre 1999, n. 509";

VISTO il D.M. del 16 marzo 2007 con il quale sono stati ridefinite, ai sensi del citato decreto n. 270/2004 le classi dei corsi di laurea e delle lauree magistrali;

VISTO lo Statuto dell'Università di Roma Tor Vergata adottato con D.R. n. 3427 del 12 dicembre 2011 pubblicato sulla G.U. n. 296 del 21 dicembre 2011 e successive modificazioni;

VISTO il Decreto Ministeriale del 28 Marzo 2019, n. 277 relativo alle "Modalità e contenuti delle prove di ammissione ai Corsi di laurea e di laurea magistrale a ciclo unico ad accesso programmato nazionale A.A. 2019- 2020"

## **DECRETA**

## **Art. 1 - Posti disponibili e requisiti per la partecipazione alla prova del giorno 5 Settembre 2019**

Perl'anno accademico 2019/2020, presso l'Università degli Studi di Roma "Tor Vergata", è indetto il concorso pubblico, per esami, a n. 60 (Sessanta) posti per l'ammissione al Corso di laurea Magistrale a Ciclo Unico in Ingegneria Edile Architettura, di candidati italiani, comunitari ovunque soggiornanti, candidati non comunitari di cui all'Art. 26 della Legge n. 189/2002 ed a n. 5 (cinque posti) di cui 2 riservati a cittadini cinesi aderenti al Programma "Marco Polo" per l'ammissione di candidati non comunitari residenti all'estero richiedenti visto (allegato  $(C<sup>n</sup>)$ .

Il numero dei posti indicati in conformità alla legge 2 agosto 1999, n. 264, costituisce il contingente minimo dei posti disponibili.

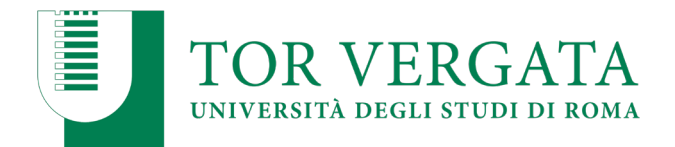

Requisito di accesso: Diploma di istruzione secondaria di durata quinquennale, rilasciato da Istituti italiani, o titolo estero ritenuto valido per l'ammissione ai corsi universitari attivati presso Atenei italiani già conseguiti entro l'anno scolastico 2018/2019. Ulteriori indicazioni sui titoli stranieri validi per l'accesso all'Università sono contenute nell'allegato "C".

Non è consentito partecipare al concorso a coloro i quali sono già iscritti presso questo Ateneo al medesimo corso per il quale si intende concorrere.

## **Art. 2 - Presentazione della domanda di concorso**

Per partecipare al concorso di ammissione i candidati devono:

## **A) Iscriversi alla prova di ammissione esclusivamente attraverso la procedura online presente nel portale** *[www.universitaly.it.](http://www.universitaly.it/)* **L'iscrizione on-line è attiva dal giorno 3 Luglio 2019 e si chiude inderogabilmente alle ore 15.00 (GMT+2) del giorno 25 Luglio 2019.**

Al momento dell'iscrizione on-line alla prova, il candidato, potrà eseguire un test psicoattitudinale, **non avente carattere obbligatorio**, suddiviso in tre sezioni:

- a. La prima sezione contiene settantadue domande che esplorano il profilo di personalità, l'orientamento accademico e l'orientamento professionale del candidato;
- b. La seconda sezione prevede la somministrazione di 60 quesiti a risposta multipla estrapolati dalle prove effettuate negli anni precedenti secondo la ripartizione per materia;
- c. La terza sezione prevede un video dimostrativo delle principali attività professionali relative ai corsi di Laurea di cui al presente bando.
- d. Al termine della somministrazione dei sessanta quesiti di cui al punto b) del presente articolo il candidato potrà acquisire il punteggio ottenuto e verificare le risposte date, corrette e/o errate.

Dopo la registrazione sul portale *Universitaly*, presa visione dell'informativa sulle finalità e le modalità del trattamento dei dati personali, attraverso l'apposita procedura informatica fornisce le seguenti informazioni (tutti i dati contrassegnati da asterisco sono obbligatori):

Cognome\*/ Nome\*/ Paese di nascita\* / Provincia di nascita\* / Città di nascita\* / Data Nascita\* / Sesso \*/ Cittadinanza\* / Codice Fiscale \*/ email \*/ Tipo Documento \*/ Numero Documento \*/ Rilasciato da \* / Valido dal… al…\*/ Residenza: Paese \* /Provincia \*/ Località \* /C.A.P. \* /Indirizzo \*/Telefono/Cellulare (a)

L'informazione di cui alla nota (a) deve essere inserita solo in caso di assenza di indirizzo e-mail esclusivamente al fine di fornire comunicazioni inerenti le procedure di selezione.

Tali informazioni sono utilizzate esclusivamente per tutte le attività connesse alla selezione per l'accesso al corso di laurea magistrale di riferimento per cui il candidato ha presentato la domanda e alla successiva immatricolazione. Tutte le informazioni restano conservate per cinque anni dal momento dell'iscrizione *online* del candidato. Al termine di tale periodo, tali dati sono resi anonimi.

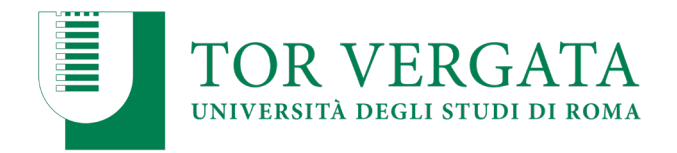

Tutte le comunicazioni relative alla prova verranno inviate all'indirizzo e-mail indicato all'atto d'iscrizione alla prova. E' cura del candidato verificarle e comunicare tempestivamente eventuali variazioni dell'indirizzo e-mail.

All'atto dell'iscrizione alla prova il candidato deve contestualmente indicare in ordine di preferenza, le SEDI per cui intende concorrere. Tali preferenze sono irrevocabili e non integrabili dopo le ore 15,00 (GMT+2) del 25 Luglio 2019. Farà in ogni caso fede l'ultima "conferma" espressa dal candidato entro tale termine.

Per prima preferenza utile si intende, nell'ordine delle preferenze indicate, l'opzione migliore relativa alla sede e al corso in cui il candidato, in base al punteggio ottenuto e al numero dei posti disponibili, risulta immatricolabile.

Il candidato è in ogni caso obbligato a sostenere il test nella sede indicata come "prima scelta".

## **B) Procedere al pagamento all'Ateneo del contributo obbligatorio per la partecipazione alla prova a decorrere dal giorno 5 Luglio 2019 ed entro e non oltre il 30 Luglio 2019 secondo le seguenti modalità:**

*1.* Collegarsi al sito dei Servizi on-line di Ateneo: *[http://delphi.uniroma2.it;](http://delphi.uniroma2.it;/)*

2. Selezionare Area Studenti, Tasto 1 > iscrizione alle prove di ammissione > poi selezionare "a" compila la domanda – Selezionare la facoltà poi il corso e inserire i dati richiesti. Verrà prodotta una domanda ed un bollettino recante un codice (CTRL);

3. Stampare la domanda (da conservare) e il bollettino per il contributo di partecipazione alle prove di ammissione di euro 30,00;

4. Pagare il contributo dovuto presso qualsiasi Agenzia UniCredit, la ricevuta recherà un codice di conferma (AUTH);

5. Collegarsi nuovamente al sito dei Servizi on-line [http://delphi.uniroma2.it](http://delphi.uniroma2.it/) selezionare Area Studenti, Tasto 1 "iscrizione alle prove di ammissione" poi selezionare "b" "hai già compilato la domanda" cliccare su "convalida domanda" ed inserire i dati del pagamento (codici CTRL e AUTH), per convalidare l'iscrizione alle prove di ammissione e sarà attribuito un NUMERO DI PROTOCOLLO.

I candidati italiani, comunitari ed extra Unione Europea, regolarmente soggiornanti in Italia, in possesso di titolo di studio straniero, ritenuto valido per l'ammissione ai corsi universitari, attivati presso Atenei italiani (vedi allegato C), per l'iscrizione alla prova di concorso, dovranno seguire le procedure sopraindicate.

## **E' indispensabile la convalida on-line del pagamento entro la scadenza indicata, per poter partecipare alla prova.**

Il suddetto contributo non è dovuto da parte di studenti con invalidità pari o superiore al 66% o con riconoscimento di handicap ai sensi dell'art. 3, comma 1 della Legge 5 febbraio 1992 n. 104. Questi candidati, esonerati dal pagamento del contributo di partecipazione alle prove, dovranno comunque seguire le procedure sopraindicate, compresa la convalida del bollettino

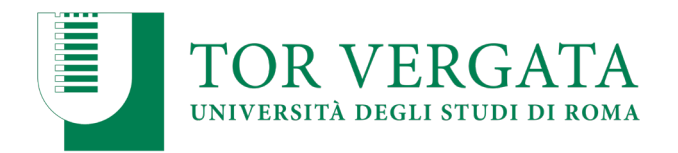

d'importo zero, utilizzando i codici CTRL e AUTH assegnati in automatico dal sistema informatico.

I candidati italiani, comunitari ed extra Unione Europea regolarmente soggiornanti in Italia in possesso di titolo di studio straniero, per l'iscrizione alla prova di concorso dovranno seguire le procedure sopraindicate.

✓ L'Università degli Studi di Roma Tor Vergata comunicherà al CINECA, tramite il sito riservato, l'elenco degli studenti che hanno perfezionato l'iscrizione alla prova attraverso il pagamento delrelativo contributo.

✓ La somma di euro 30,00, versata quale contributo per l'ammissione al concorso, non è rimborsabile a nessun titolo.

✓ Il pagamento effettuato sul sito di Ateneo *[www.delphi.uniroma2.it](http://www.delphi.uniroma2.it/)* non accompagnato dalla ricevuta dell'iscrizione online sul sito *[www.universitaly.it](http://www.universitaly.it/)* NON DA' DIRITTO ALLA PARTECIPAZIONE ALLA PROVA.

## **Servizi per i candidati con disabilità e candidati con diagnosi di DSA**

Ai sensi della legge 5 febbraio 1992, n.104 art. 16 e successive modificazioni, i candidati in condizione di disabilità devono presentare la certificazione – in originale o in copia autenticata in carta semplice –rilasciata dalla commissione medica competente per territorio comprovante il tipo di invalidità e/o il grado di handicap riconosciuto, all'ufficio CARIS presso la Macroarea di Ingegneria – Via del Politecnico, 1 – 00133 ROMA – Edificio Didattica – Piano Terra "AULA L 1" [segreteria@caris.uniroma2.it,](mailto:segreteria@caris.uniroma2.it) almeno trenta giorni prima rispetto alla data di svolgimento della prova, affinché sia possibile fornire mezzi idonei per l'espletamento della prova.

I candidati con diagnosi di disturbi specifici di apprendimento (DSA), di cui alla legge n. 170/2010, devono presentare, all'ufficio CARIS, idonea certificazione rilasciata da non più di tre anni, oppure in epoca successiva al compimento del diciottesimo anno di vita, rilasciata da strutture sanitarie locali o da Enti e professionisti accreditati con il servizio sanitario regionale.

I candidati con disabilità o con DSA residenti nei paesi esteri, che intendano usufruire delle suddette misure, devono inoltrare via e-mail alla segreteria CARIS al seguente indirizzo: segreteria@caris.uniroma2.it, la certificazione corredata da traduzione giurata in lingua italiana o in lingua inglese dall'ambasciata italiana competente per territorio attestante lo stato disabilità o di DSA. L'ufficio CARIS è incaricato di esaminare le certificazioni e accertano che la documentazione straniera attesti una condizione di disabilità o di disturbo specifico dell'apprendimento riconosciuta dalla normativa italiana. A tali candidati sarà concesso un tempo aggiuntivo pari al 30 % in più rispetto a quello definito per la prova di ammissione.

## **Art. 3 - Prova di ammissione**

La **prova di ammissione avrà luogo il giorno 5 SETTEMBRE 2019 con inizio alle ore 11.00** e per il suo svolgimento è assegnato un tempo di 100 minuti.

I candidati dovranno presentarsi almeno un'ora prima dello svolgimento della prova.

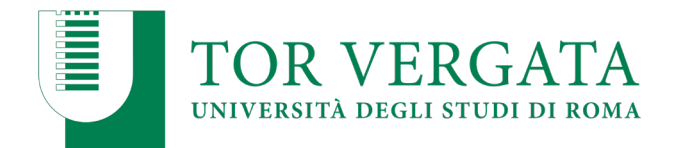

Saranno ammessi alla prova con riserva i cittadini comunitari, non comunitari legalmente soggiornanti in Italia, non comunitari residenti all'estero richiedenti visto, che siano in possesso di un titolo di studio conseguito all'estero.

Nel caso risultassero vincitori la loro immatricolazione sarà subordinata alla validità della documentazione e del titolo di studio conseguito all'estero, come previsto dalle "Disposizioni Ministeriali vigenti per l'a. a. 2019/2020 del 6 Marzo 2019 e successive modificazioni".

Per ulteriori informazioni consultare il sito web del Ministero dell'Istruzione dell'Università e della Ricerca

*[http://www.studiare-in-italia.it/studentistranieri/.](http://www.studiare-in-italia.it/studentistranieri/)*

Per permettere alla Commissione di iniziare le operazioni di identificazione dei candidati ammessi, gli stessi dovranno presentarsi, almeno un'ora prima dell'inizio della prova, muniti di:

- − Valido documento di riconoscimento
- − Ricevuta dell'iscrizione on-line *[www.universitaly.it](http://www.universitaly.it/)*
- − Fotocopia della ricevuta del pagamento di Euro 30,00 rilasciata dagli sportelli Unicredit o mail di conferma inviata dal medesimo istituto.
- − Stampa della ricevuta rilasciata dal sistema informatico di Ateneo con numero di protocollo (*www.delphi.uniroma2.it* ) a seguito di convalida inserimento CTRL e AUTH .
- − Copia domanda di preiscrizione presentata in Ambasciata per i solo candidati extracomunitari richiedenti visto residenti all'estero.
- − Copia del permesso di soggiorno per i candidati legalmente soggiornanti in Italia.

#### Nota bene:

La distribuzione dei candidati nelle aule sarà pubblicata entro il 4 SETTEMBRE mediante pubblicazione on-line sul sito www.ing.uniroma2.it

I candidati verranno collocati nelle aule per età anagrafica, eccezione fatta per i gemelli.

## LA SEDE INDICATA DAL CANDIDATO COME PRIMA PREFERENZA DI ASSEGNAZIONE E' QUELLA CUI DOVRA' ESSERE SOSTENUTA LA PROVA. NON SONO AMMESSE DEROGHE SULLA SEDE DI SVOLGIMENTO.

Non sarà consentito l'accesso alla prova ai candidati che si presentino dopo la chiusura delle operazioni di riconoscimento.

#### **Art. 4 - Nomina della Commissione esaminatrice e del Responsabile del procedimento.**

La Commissione esaminatrice è nominata dal Rettore, con proprio decreto, su proposta del Dipartimento. Durante lo svolgimento della prova, la Commissione si avvarrà dell'assistenza di personale docente ed amministrativo addetto alla vigilanza ed all'identificazione dei candidati in numero proporzionale al numero di candidati per aula.

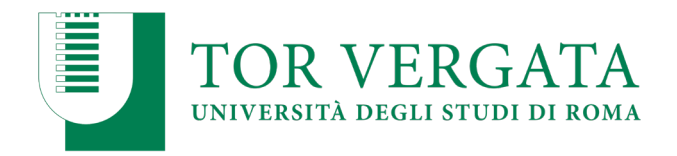

Ai sensi della Legge 07 Agosto 1990 n. 241 e successive modificazioni, il responsabile del procedimento amministrativo è individuato nel Responsabile della Segreteria Studenti - Macroarea Ingegneria

## **Art. 5 - Contenuti della prova di ammissione e criteri di valutazione.**

La prova di ammissione al Corso di Laurea Magistrale a ciclo unico in Ingegneria Edile Architettura, alla quale partecipano i candidati comunitari, i candidati non comunitari di cui all'art. 26 della Legge n. 189/2002, e i candidati non comunitari residenti all'estero è predisposta dal Ministero dell'Istruzione, dell'Università e della Ricerca (MIUR) avvalendosi di una commissione di esperti con comprovata competenza in materia, individuati nel rispetto dei principi di imparzialità, trasparenza e riservatezza, tenuti al più rigoroso rispetto del segreto professionale e d'ufficio.

La prova di ammissione consiste nella soluzione di sessanta (60) quesiti che presentano cinque opzioni di risposta, tra cui il candidato ne deve individuare una soltanto, scartando le conclusioni errate, arbitrarie o meno probabili, su argomenti di: cultura generale e ragionamento logico; storia; disegno e rappresentazione; fisica e matematica. Sulla base dei programmi di cui all'allegato B del D.M. 28 marzo 2019 n. 277, che costituisce parte integrante del presente bando, vengono predisposti: dodici (12) quesiti di cultura generale, dieci (10) di ragionamento logico, sedici (16) di storia, dieci (10) di disegno e rappresentazione; dodici (12) di fisica e matematica.

Nell'ambito dei posti disponibili per le immatricolazioni, sono ammessi al corso di laurea magistrale a ciclo unico i candidati comunitari e non comunitari di cui all'art. 26 della legge n.189/2002 nonché, nell'ambito della relativa riserva dei posti, i candidati non comunitari residenti all'estero, secondo l'ordine decrescente del punteggio ottenuto nella prova. I candidati comunitari e non comunitari di cui all'art. 26 della legge n.189/2002 sono idonei all'ammissione al corsi di laurea del presente bando se hanno ottenuto nella rispettiva prova un punteggio minimo pari a venti (20) punti; quelli non idonei non sono inseriti in graduatoria.

In conformità con gli orientamenti comunitari sull'accesso di studenti stranieri all'istruzione universitaria ed in coerenza con le esigenze di politica estera culturale di cui all'art. 46 del DPR n. 394/1999, con riferimento alla riserva di posti destinati ai candidati non comunitari residenti all'estero non si applica la soglia minima di idoneità. I candidati non comunitari residenti all'estero sono idonei solamente se hanno ottenuto un punteggio superiore a zero (0). Non sono inseriti in graduatoria i candidati non comunitari residenti all'estero che non hanno fornito nessuna risposta a nessun quesito.

Per la valutazione della prova di ammissione sono attribuiti al massimo 90 punti e si tiene conto dei seguenti criteri:

- 1,5 punti per ogni risposta esatta;
- Meno 0,4 (-0,4) punti per ogni risposta errata;
- 0 punti per ogni risposta omessa.

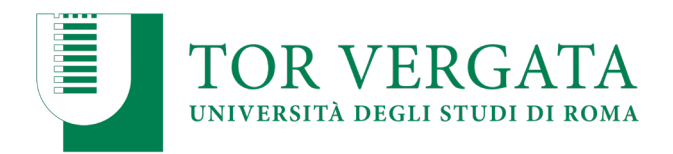

## **Art. 6 – Procedura per la prova di ammissione.**

Il MIUR si avvale del Consorzio Interuniversitario CINECA per le procedure di iscrizione on line alla prova, per la predisposizione dei plichi destinati a ciascun candidato, provvede anche alla stampa del "foglio di istruzione alla compilazione del modulo risposte" nonché alla pubblicazione di un filmato sul sito del MIUR al fine di consentire ai candidati adeguata conoscibilità delle modalità e fasi della prova stessa.

## ❑ **Adempimenti dei candidati durante la prova di ammissione**

Il giorno della prova, ai candidati è consegnato il plico predisposto dal CINECA contenente:

- a. Una scheda per i dati anagrafici che il candidato deve obbligatoriamente compilare, priva di qualsivoglia codice di identificazione;
- b. I quesiti relativi alla prova di ammissione, recanti il codice identificativo del plico, nonché n. 2 fogli dedicati alla brutta copia;
- c. Un modulo di risposte dotato dello stesso codice identificativo del plico;
- d. Un foglio sul quale sono apposti il codice identificativo del plico, nonché l'indicazione dell'Ateneo e del corso di laurea cui si riferisce la prova.

La sostituzione che si dovesse rendere necessaria nel corso della prova anche di uno solo dei documenti indicati ai punti b) e c) comporta la sostituzione integrale del plico in quanto tali documenti sono contraddistinti dal medesimo codice identificativo del plico. Eventuali correzioni o segni apportati dal candidato sulla scheda anagrafica non comportano la sostituzione della stessa. Alla sostituzione della scheda anagrafica si provvede solo laddove i segni e le correzioni apportati dal candidato comportino una obiettiva difficoltà di identificazione del candidato: in quel caso la Commissione sostituisce la scheda anagrafica prendendola da uno dei plichi di riserva e dell'operazione dà atto nel verbale d'Aula. La sostituzione della scheda anagrafica non comporta mai in ogni caso la sostituzione dell'intero plico.

#### Il candidato, nello svolgimento della prova:

- Deve utilizzare esclusivamente una penna nera data in dotazione dall'Ateneo.
- Non deve interagire con gli altri candidati durante la prova.
- Non deve introdurre in aula telefoni cellulari, palmari, smartphone, smartwatch, tablet, auricolari, webcam o altra strumentazione similare, nonché di introdurre e/o utilizzare penne, matite, materiale di cancelleria (o qualsiasi altro strumento idoneo alla scrittura) nella personale disponibilità del candidato e/o introdurre e/o utilizzare manuali, testi scolastici, nonché riproduzione anche parziali di essi, appunti manoscritti, fogli in bianco e materiali di consultazione.
- Il candidato deve obbligatoriamente compilare la scheda anagrafica e sottoscriverla anche ai fini della attestazione della corrispondenza dei dati (vedi conclusione della prova), al momento della consegna dell'elaborato.
- Il candidato contrassegna la risposta prescelta apponendo il segno X nella corrispondente casella (tracciando le diagonali nel quadratino della risposta). Può correggere una e una sola volta la risposta eventualmente già data ad un quesito, avendo cura di annerire completamente la casella precedentemente contrassegnata con il segno X scegliendone un'altra: deve risultare in ogni caso un contrassegno con il segno X in una sola delle cinque caselle perché possa essere attribuito il relativo punteggio.

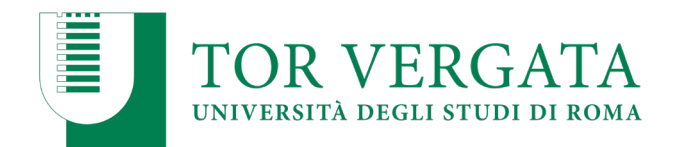

• Il candidato, qualora non intenda rispondere, deve barrare la figura circolare in corrispondenza del numero progressivo di ciascun quesito. Tale indicazione, una volta apposta non è più modificabile; se il candidato non appone alcun segno nelle caselle di risposta, anche se non barra la figura circolare, la risposta è considerata non data.

#### **A conclusione della prova, il candidato**:

- **Viene invitato a raggiungere una postazione dedicata e dotata di apposita penna**, posta a congrua distanza dalla commissione, **nella quale troverà**:
- **una scatola** per la consegna della scheda anagrafica, dove su un lato compare il facsimile della scheda anagrafica;
- **le coppie di etichette** adesive sulle quali sono riportati i codici a barre.

Il candidato deve scegliere una coppia di etichette adesive identiche ivi presenti e apporre una delle due etichette sulla scheda anagrafica e l'altra sul modulo risposte. Ciascuna etichetta deve essere applicata a cura esclusiva del candidato, che deve accertarsi della corrispondenza dei codici alfanumerici presenti sulle etichette della coppia scelta. Il candidato deve quindi sottoscrivere, in calce alla scheda anagrafica, la dichiarazione di veridicità dei dati anagrafici e di corrispondenza dei codici delle etichette applicate alla scheda anagrafica e al modulo di risposte.

**A conclusione delle operazioni**, il candidato deve inserire la scheda anagrafica nel contenitore chiuso presente nella postazione dedicata e recarsi nella postazione della Commissione ove inserisce il modulo risposte in apposito contenitore chiuso e all'uopo predisposto.

#### **La prova è soggetta ad ANNULLAMENTO da parte della Commissione d'esame, qualora:**

- 1) Lo svolgimento della prova in un'aula d'esame diversa da quella nei cui elenchi d'aula il candidato è iscritto, a meno che la variazione sia stata autorizzata dalla Commissione d'esame e di tanto sia dato atto a verbale;
- 2) introduzione, nonché utilizzo in aula, di telefoni cellulari, palmari, smartphone, smartwatch, tablet, webcam, auricolari o altra strumentazione similare, manuali, testi scolastici, e/o riproduzione anche parziali di esse, appunti manoscritti e materiali di consultazione;
- 3) l'apposizione sul modulo risposte (sia sul fronte che sul retro) della firma ovvero di contrassegni del candidato o di un componente della commissione;
- 4) l'interazione tra i candidati e/o i tentativi di copiatura e/o i tentativi di scambio di qualsiasi materiale, compreso lo scambio di anagrafiche e/o moduli risposta, in possesso dei candidati;

L'annullamento della prova è disposto dalla Commissione nei casi in cui ai numeri 1), 2), 3) e 4) il CINECA non determina il punteggio della prova annullata.

#### **Adempimenti della Commissione esaminatrice**

Il Presidente della Commissione o il Responsabile d'aula, all'ora stabilita per l'inizio delle

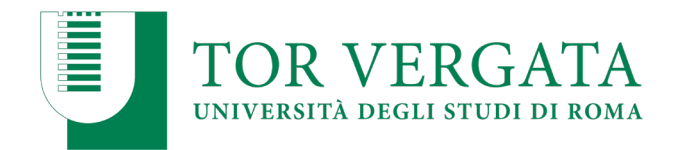

operazioni concorsuali, fa procedere all'accertamento della identità personale dei candidati; sorteggia quattro studenti fra i candidati presenti in aula e verifica con loro l'integrità delle scatole; provvede quindi all'apertura delle stesse ed alla distribuzione dei plichi in relazione al numero dei partecipanti; consegna a ciascun candidato il *"foglio di istruzione per la compilazione del modulo risposte"*, che è messo a disposizione dei candidati prima dell'inizio della prova. Il Presidente della Commissione o il Responsabile d'aula redige, quindi, una dichiarazione dalla quale risultino l'integrità delle scatole, il numero dei plichi assegnati ed il numero dei plichi eventualmente non utilizzati. Tale dichiarazione è sottoscritta anche dai quattro studenti sorteggiati. Nella giornata della prova il Presidente della Commissione o il Responsabile d'aula redige altresì il verbale d'aula.

Il Presidente della Commissione o il Responsabile d'aula, al termine della prova, al momento della consegna dei moduli risposta, in presenza di ciascun candidato, deve trattenere:

- 1. i fogli in cui risultano stampati i quesiti relativi alla prova;
- 2. la scheda anagrafica;
- 3. il foglio di controllo del plico.

Il suddetto materiale deve essere conservato dall'Università, per cinque anni dall'effettuazione della prova e per ogni eventuale richiesta di accesso ai documenti.

Il Presidente della Commissione o Responsabile d'aula al termine di ciascuna prova, provvede inoltre a:

a) inserire tutti i moduli risposte negli appositi contenitori che devono essere chiusi alla presenza degli stessi candidati chiamati a verificare l'integrità delle scatole ovvero, in caso di sopravvenuta impossibilità di costoro, in presenza di altri quattro candidati estratti a sorte;

b) inserire tutte le schede anagrafiche negli appositi contenitori forniti dal CINECA (dove su un lato compare il facsimile della scheda anagrafica) che devono essere chiusi alla presenze degli stessi candidati chiamati a verificare l'integrità delle scatole o, comunque di altri quattro candidati estratti a sorte;

c) apporre una firma sulle etichette utilizzate per la chiusura dei contenitori;

d) invitare i quattro candidati ad apporre la propria firma sulla stessa etichetta già firmata dal Responsabile d'Aula;

e) confezionare altri contenitori in cui racchiudere i plichi restituiti e che sono stati oggetto di sostituzione, i plichi dai quali sono state prelevate le schede anagrafiche nonché i plichi non utilizzati, la dichiarazione sopracitata sulla integrità delle scatole, e la copia del o dei verbali d'aula.

## **Art. 7 – Articolazione della graduatoria di merito**

Il CINECA, sulla base del punteggio ottenuto da ciascun candidato calcolato secondo i criteri di cui all'Art. 5 del presente bando, redige una graduatoria unica nazionale relativa ai candidati comunitari e non comunitari residenti in Italia, di cui all'art. 26 della legge n. 189/2002.

La graduatoria per i candidati stranieri residenti all'estero è definita dall'Ateneo ai sensi dell'art. 10 D.M. n.277 del 28/03/2019 e successive modificazioni.

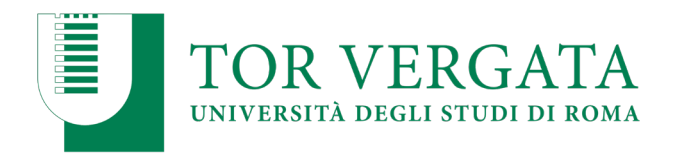

In caso di parità di punteggio si applicano i seguenti criteri:

- prevale in ordine decrescente il punteggio ottenuto dal candidato nella soluzione, rispettivamente, dei quesiti relativi agli **argomenti di cultura generale e ragionamento logico, storia, disegno e rappresentazione, fisica e matematica.**
- In caso di ulteriore parità, prevale il candidato che sia anagraficamente più giovane.

La condizione di idoneo si riferisce alla sola procedura selettiva in atto: da essa non scaturisce alcun diritto in relazione all'accesso al corso di laurea magistrale in anni successivi a quello in cui si è sostenuta la prova.

### **Art. 8 - Pubblicazione dei risultati, graduatorie di merito e immatricolazione**

Il **CINECA**, per conto del **MIUR** pubblica il giorno **19 Settembre 2019** esclusivamente il punteggio ottenuto dai candidati secondo il **codice etichetta** sul sito *[www.universitaly.it,](http://www.universitaly.it/)* nell'area riservata ai candidati nel rispetto delle norme perla protezione dei dati personali. Tali datirestano disponibili nell'area riservata ai candidati fino alla conclusione delle procedure.

- **1)** A partire dal giorno successivo la data di pubblicazione dei risultati della prova ed entro cinque giorni lavorativi, i responsabili del procedimento delle università inviano al CINECA, attraverso un sito web riservato realizzato per esse dallo stesso Consorzio quale unico mezzo di comunicazione, i dati identificativi di ogni candidato tratti dalla scheda anagrafica e la scansione delle singole schede anagrafiche in formato pdf. Delle predette operazioni è redatto analitico verbale che l'Ateneo dovrà rendere disponibile al MIUR sul sito web riservato.
- **2)** Il giorno **27 Settembre 2019** sulla propria pagina riservata del portale UNIVERSITALY i candidati possono prendere visione del proprio elaborato, del proprio punteggio e della propria scheda anagrafica.
- **3)** Il giorno **1 Ottobre 2019** viene pubblicata, nell'area riservata agli studenti del portale UNIVERSITALY, la **graduatoria nazionale di merito nominativa.**
- **4)** All'atto di ogni scorrimento di graduatoria il candidato che:

**a)** rientra nei posti disponibili relativi alla prima preferenza utile, risulta **ASSEGNATO** ed **è tenuto ad immatricolarsi presso la sede ed il corso cu i è ASSEGNATO** entro i termini stabiliti al successivo punto 6. In caso di mancato rispetto dei termini, il candidato decade dal diritto all'immatricolazione e non assume rilevanza alcuna la motivazione giustificativa del ritardo;

**b)** non rientra nei posti disponibili relativi alla prima preferenza utile, risulta **PRENOTATO** su una scelta successiva. In tal caso il candidato può immatricolarsi nella sede e nel corso nei termini stabiliti al successivo punto 6, ovvero attendere che, a conclusione delle immatricolazioni di coloro che lo precedono in graduatoria, nello scorrimento successivo si rendano eventualmente disponibili dei posti sulle preferenze migliori indicate. Qualora il candidato si immatricoli nella sede in cui è **PRENOTATO,** si annullano automaticamente tutte le altre preferenze espresse.

**5)** Il giorno **1 Ottobre 2019**, in relazione alla graduatoria di merito e al numero dei posti

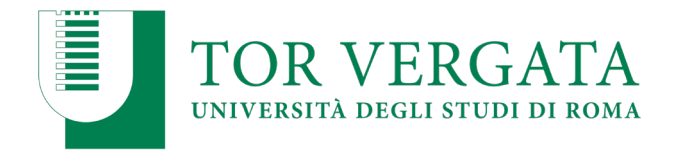

disponibili presso le Università, sull'area riservata agli studenti sono pubblicati i nominativi di coloro che risultano **ASSEGNATI** o **PRENOTATI** al corso e alla sede indicata come prima preferenza utile e viene fornito a ciascun Ateneo l'elenco di tali candidati.

- **6)** Il funzionamento e lo scorrimento delle graduatorie del corso di laurea di cui al presente decreto ai fini dell'immatricolazione avviene secondo le seguenti fasi e regole:
	- a. Il giorno **1 Ottobre 2019** sono pubblicate sul sito riservato le graduatorie nominative, con l'indicazione per ogni candidato del punteggio ottenuto, della posizione in graduatoria e della sede universitaria in cui lo stesso è collocato come **"assegnato"**, ovvero tenendo conto della posizione in graduatoria di tutti i candidati che lo precedono e delle relative preferenze di sede, come **"prenotato"** ovvero come **"in attesa";**
	- b. I candidati **ASSEGNATI devono provvedere all'immatricolazione** presso l'Ateneo secondo le procedure amministrative indicate nel successivo art. 9. I candidati **PRENOTATI possono provvedere all'immatricolazione presso l'Ateneo** secondo le procedure amministrative di cui all'art. 9. Al fine di consentire l'adeguata gestione della graduatoria nazionale, è in ogni caso stabilito, sia per i candidati **ASSEGNATI** sia per i candidati **PRENOTATI** che **esercitino tale possibilità con riferimento allo specifico scorrimento**, **un termine massimo di 4 (quattro) giorni, per immatricolarsi, incluso il giorno dello scorrimento della graduatoria ed esclusi il sabato ed i festivi.**

**NOTA BENE**: La mancata immatricolazione dei candidati **ASSEGNATI** nei termini comporta la rinuncia alla stessa se non esercitata nel termine di quattro giorni secondo quanto sopra riportato**. I candidati PRENOTATI che non esercitano tale possibilità non decadono dalla graduatoria.**

- c. Entro cinque giorni dal termine di cui alla lettera **a,** e comunque entro le ore 12:00 del quinto giorno successivo a ciascun scorrimento, incluso il giorno di pubblicazione dello scorrimento ed esclusi sabati e festivi, ogni Università, mediante il proprio sito riservato, comunica al CINECA i nominativi degli studenti immatricolati.
- d. Entro 5 giorni dal termine, di cui alla lettera **a,** e comunque entro le ore 12:00 del quinto giorno successivo a ciascuno scorrimento, incluso il giorno di pubblicazione dello scorrimento ed esclusi i sabati e i festivi, **tutti i candidati, fatta eccezione per gli immatricolati, i rinunciatari all'immatricolazione offerta ed i candidati che rientrano nello**  *status* **denominato** *"posti esauriti"***, devono manifestare la conferma di interesse a rimanere nella graduatoria** nell'area riservata nel sito *Universitaly*. In assenza di conferma di interesse il candidato decade dalla graduatoria nazionale in cui è inserito e non conserva alcun diritto all'immatricolazione. Non assume alcuna rilevanza la motivazione giustificativa della mancata conferma di interesse ad eccezione dei seguenti casi:

**1-** fatto straordinario ed imprevedibile ovvero causa di forza maggiore non imputabile al candidato purché risulti provata da idonea documentazione;

**2-** infortunio e/o malattia tale da aver determinato per il candidato l'impossibilità di procedere con la manifestazione dell'interesse entro i termini di cui alla lettera d) del presente articolo purché risulti da certificazione medica rilasciata dal medico di base o dalla ASL territorialmente competente o da strutture sanitarie locali o da Enti e professionisti accreditati con S.S.R. ed attesti la presenza di un infortunio e/o malattia con effetto temporaneamente inabilitante. La certificazione medica deve riportare una data non successiva rispetto al termine utile entro il quale il candidato deve manifestare la conferma di interesse e deve coprire l'ultimo giorno utile per la manifestazione della conferma di

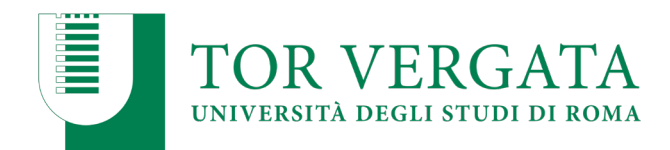

interesse. I casi di cui al punto **1-** e **2-** della lettera **d.** del presente articolo, nonché la relativa documentazione, dovranno essere pervenire al Ministero dell'Istruzione, dell'Università e della Ricerca – Direzione Generale per lo studente, lo sviluppo e l'internazionalizzazione della formazione superiore – con sede in Roma, Via Michele Carcani n. 61, mediante l'utilizzo del seguente indirizzo di posta elettronica: [dgsinfs.ufficio3@miur.it](mailto:dgsinfs.ufficio3@miur.it) eventuali variazioni del presente indirizzo saranno rese note con successive comunicazioni da parte del CINECA

- e. Il giorno **9 Ottobre 2019**, il CINECA, ricevute le comunicazioni di cui alla lettera **c**, procede, in relazione alla posizione di merito e alle preferenze espresse, alla pubblicazione del nuovo scorrimento della graduatoria, con le procedure indicate nelle lettere **b, c, d.**
- f. I successivi scorrimenti delle graduatorie replicano le procedure e le tempistiche indicate nelle lettere **b, c, d,**.
- **7)** E' consentito procedere all'iscrizione dei candidati collocati in posizione utile in graduatoria ad anni successivi al primo, esclusivamente a seguito di riconoscimento dei relativi crediti, nonché previo accertamento della documentata disponibilità di posti presso l'Ateneo per l'anno di corso in cui richiedono l'iscrizione rispetto ai posti attribuiti all'interno della rispettiva coorte di studenti nelle precedenti programmazioni. Tali procedure, al pari delle rinunce successive all'immatricolazione, comportano lo "scorrimento" della graduatoria ad esclusivo beneficio degli studenti che non risultano immatricolati ma che sono in posizione utile, solo se comunicate fin quando sono ancora presenti posti disponibili sul corso del singolo Ateneo. Eventuali ulteriori richieste di passaggio o le rinunce successive alla copertura di tutti i posti del corso non determinano nuovi scorrimenti di graduatoria.
- **8)** Fermo restando quanto previsto dal punto 7 le iscrizioni ad anni successivi al primo, a seguito di procedure di riconoscimento dei crediti da parte dell'Ateneo di destinazione, possono avvenire esclusivamente nel limite dei posti resisi disponibili a seguito di rinunce, trasferimenti, abbandoni nell'anno di corso di riferimento. A tal fine, non è richiesto il superamento di alcuna prova preliminare di ammissione. La presente disposizione si applica a tutti i corsi di laurea e di laurea magistrale a ciclo unico ad accesso programmato nazionale verso i quali i richiedenti abbiano inoltrato domanda di iscrizione ad anni successivi a seguito del relativo avviso pubblicato dall'Ateneo.

#### **POSTI DISPONIBILI PER L'ACCESSO ad ANNI SUCCESSIVI AL PRIMO per l'A.A. 2019/2020**:

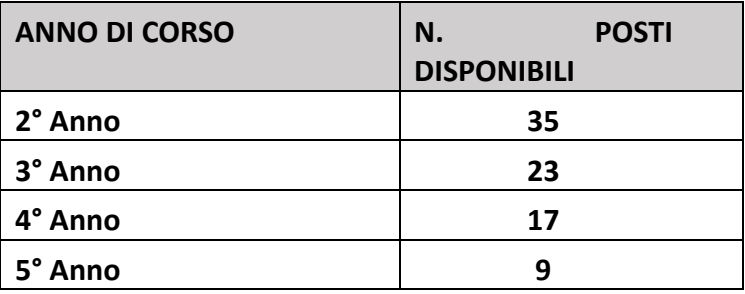

Completata la procedura di riconoscimento delle carriere pregresse a favore dei vincitori di concorso l'Università degli studi di Roma "Tor Vergata" effettua la ricognizione dei posti che non sono stati utilizzati per tale finalità e che sono rimasti ulteriormente disponibili e li destina ai trasferimenti in entrata da Atenei Italiani, comunitari ovvero extracomunitari, mediante pubblicazione di un apposito Bando di concorso sul sito di Ateneo [www.uniroma2.it](http://www.uniroma2.itt/) entro e non oltre il 31/12/2019.

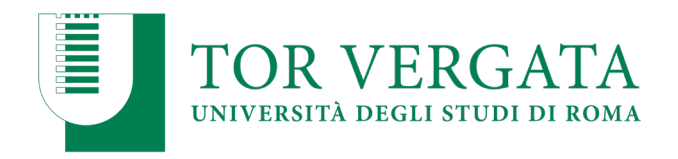

L'apposito Bando disciplinerà termini e modalità della presentazione delle domande di trasferimento/valutazioni carriere.

### **Art. 9 – Modalità di immatricolazione**

L'immatricolazione è disposta in relazione alla collocazione dei candidati nella graduatoria di merito conseguente al punteggio da essi ottenuto nonché tenendo conto dei posti attribuiti ai vari Atenei in sede di programmazione e delle preferenze espresse dai candidati in fase di iscrizione al concorso.

Compilare, in via preliminare, il questionario di valutazione sul sito **[http://www.quest.uniroma2.it.](http://www.quest.uniroma2.it./)** Verrà rilasciato un codice questionario (CQ) che dovrà essere inserito al momento della convalida del pagamento. Il CQ ha una validità di cinque giorni dalla data di compilazione del questionario, scaduti i quali dovrà essere ricompilato.

Successivamente:

#### **A) Immatricolazione on-line:**

- **1.** Collegarsi al sito dei Servizi on-line: *http://delphi.uniroma2.it;*
- **2.** Selezionare Area Studenti, Tasto 2, Immatricolazione;
- **3.** Selezionare "**a**" "Compila la domanda **"Corso di Studio in presenza**;

**4.** Selezionare **"Facoltà di Ingegneria" – Corso di Laurea Magistrale a ciclo unico in Ingegneria Edile Architettura** Tasto 1 "**ho superato la prova di ammissione**/sostenuto il test di valutazione/sono in possesso dei requisiti curriculari e desidero immatricolarmi". Compilare la domanda di immatricolazione, indicando quindi il Corso di Studio di interesse e contestualmente inserire i dati richiesti;

**5.** Stampare il bollettino per il **pagamento della prima rata**;

**6.** Eseguire il pagamento presso qualsiasi Agenzia UniCredit;

**7.** Collegarsi nuovamente al sito dei Servizi on-line, quindi inserire i codici del pagamento (CTRL e AUTH riportati nella ricevuta della Banca e CQ) per convalidare il pagamento. Si otterrà così una **matricola e una password**;

**8.** Conservare con cura matricola e password che serviranno in seguito per accedere ai servizi informatici di Ateneo (e-mail, pagamento rate successive, richiesta elenco esami sostenuti, prenotazione esami, ecc.).

 $\checkmark$  E' prevista la possibilità di pagare on-line l'importo dovuto per le tasse e contributi universitari collegandosi al seguente link: *<https://online-retail.unicredit.it/ibx/web/public/universityTaxes.jsp>*

#### **B) Presentazione documentazione allo sportello della Segreteria Studenti**

Convalidato il pagamento, occorre presentare allo sportello della Segreteria Studenti della Macroarea di Ingegneria – via del Politecnico 1 – 00133 Roma, improrogabilmente entro i termini di scadenza previsti (v. art. 8 del presente bando), la seguente documentazione:

**1. domanda di immatricolazione** pre-compilata, da firmare all'atto della presentazione, con

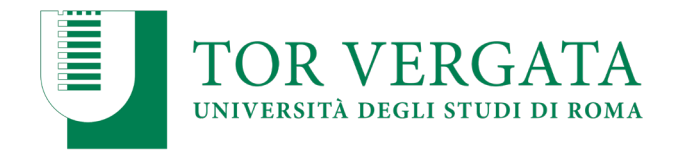

applicata **una foto formato tessera** nell'apposito spazio presente sulla domanda;

**2. modulo riservato al centro di calcolo e documentazione** pre-compilato, da firmare all'atto della presentazione, con incollata **una foto formato tessera** nell'apposito spazio;

- **3. una foto formato tessera** identica a quelle applicate sui documenti indicati al punto a,b;
- **4. fotocopia di un valido documento** di riconoscimento;
- **5. fotocopia della ricevuta del pagamento** (esclusi coloro che hanno diritto all'esenzione totale dal pagamento delle tasse e contributi universitari);
- **6. parte del foglio** generato dalla procedura di convalida del pagamento.
- Questa parte del foglio è contrassegnata dalla dicitura "**da consegnare alla Segreteria Studenti**".

## **IMPORTANTISSIMO: La convalida del pagamento e la consegna della suddetta documentazione in Segreteria sono indispensabili per risultare immatricolati.**

 **Presentazione documentazione candidati con titolo estero:** I candidati **con titolo conseguito all'estero** prima di procedere alla compilazione on line della domanda di immatricolazione, dovranno recarsi presso la Segreteria Studenti Stranieri, Via Cracovia, 50 - Edificio D - piano 0 - stanza n.1, che procederà alla verifica della validità del titolo.

 Gli studenti con **invalidità pari o superiore al 66% o con riconoscimento di handicap ai sensi dell'art.3, commi 1 e 3 della legge 5 febbraio 1992, n.104** per essere esonerati totalmente dal pagamento delle tasse e contributi universitari per l'immatricolazione o iscrizione ad anni successivi dovranno consegnare alla Segreteria Tecnica della Commissione per l'inclusione degli studenti con Disabilità e DSA (CARIS) sita presso la Macroarea di Ingegneria - via del Politecnico, 1 – Edificio Didattica – piano terra tutta la documentazione rilasciata dalle autorità competenti attestante lo stato di invalidità.

## **In caso di Immatricolazione con abbreviazione di corso**

**(Esclusivamente per coloro già in possesso di una Laurea) eseguire la normale procedura di Immatricolazione e consegnare alla Segreteria Studenti insieme ai documenti di Immatricolazione la seguente documentazione:**

a) Autocertificazione o fotocopia del certificato di Laurea con esami;

 **In caso di Trasferimento da altro Ateneo: Improrogabilmente entro e non oltre i termini previsti di immatricolazione:**

accedere sito internet *http://delphi.uniroma2.it* > Selezionare Area Studenti > "**TASTO 2…"**compilare la domanda di "**trasferimento da altro Ateneo (in entrata)";**

- **In caso di Passaggio da altra Facoltà/Corso di Laurea dell'Università Tor Vergata: Improrogabilmente entro e non oltre i termini previsti di immatricolazione**:
	- 1. Selezionare *[http://delphi.uniroma2.it](http://delphi.uniroma2.it/)* "**TASTO 4**..."**Gestione on-line della carriera** (adempimenti, servizi e opportunità per studenti già iscritti) >**Tasto 1** "Area Studenti - inserire matricola e password e compilare l'apposita domanda di passaggio in uscita inserendo il corso di Ingegneria Edile-Architettura;
	- 2. stampare la domanda e il relativo bollettino da pagare presso qualsiasi agenzia Unicredit e convalidare il pagamento ricollegandosi al sito.

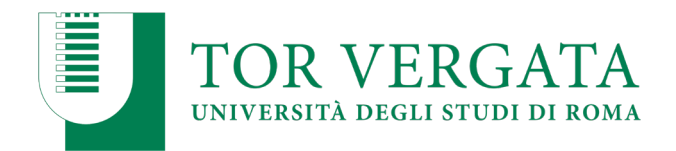

# **PAGAMENTO DELLE TASSE E CONTRIBUTI UNIVERSITARI**

Ulteriori informazioni relative **all'importo, alle modalità di pagamento delle tasse e contributi universitari**, nonché altri casi di **esoneri totali o parziali** dal pagamento stesso saranno disponibili sulla Guida dello Studente a.a. 2019/2020 pubblicata sul sito web d'Ateneo al seguente link: *[https://web.uniroma2.it/module/name/Content/newlang/italiano/navpath/FUT/section\\_parent/](https://web.uniroma2.it/module/name/Content/newlang/italiano/navpath/FUT/section_parent/442) [442](https://web.uniroma2.it/module/name/Content/newlang/italiano/navpath/FUT/section_parent/442)*

## **Art.10 - Informativa sul trattamento dei dati personali Artt. 13 e 14 del Regolamento UE 679/2016**

Per l'informativa relativa al trattamento dei dati personali dei candidati si rinvia all'allegato 3 del D.M. 28 marzo 2019 n. 277.

### **Art. 11 – Informazioni utili**

### L'Ateneo rimarrà **chiuso** dal **10 al 18 Agosto 2019**

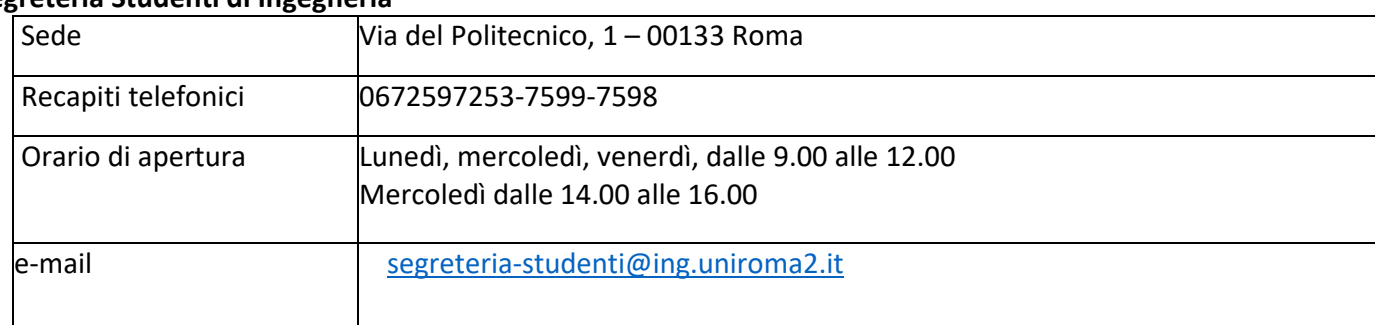

#### **Segreteria Studenti di Ingegneria**

#### **Segreteria Studenti Stranieri**

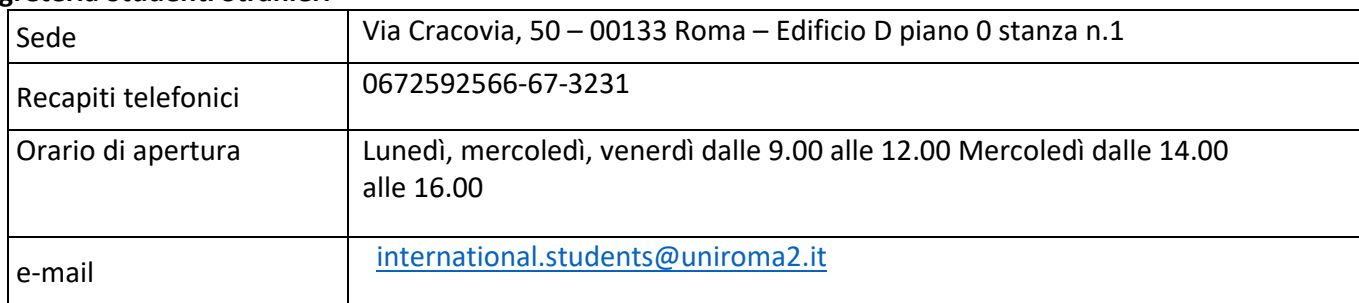

#### **Ufficio Relazioni con il Pubblico (URP)**

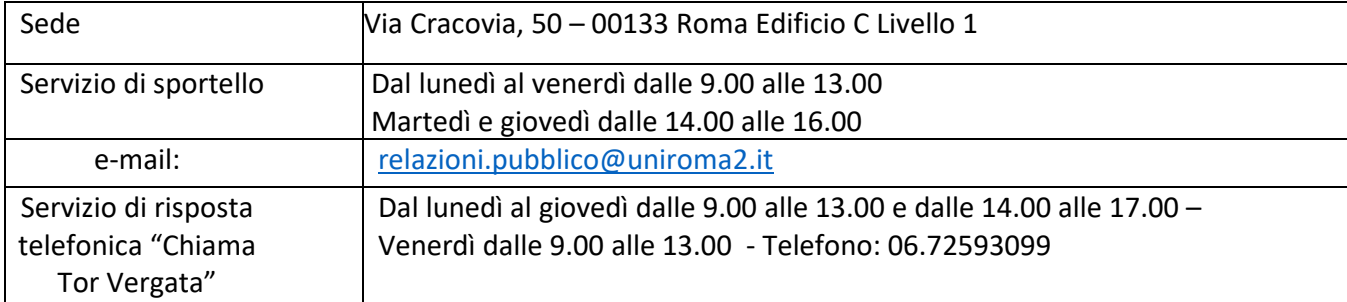

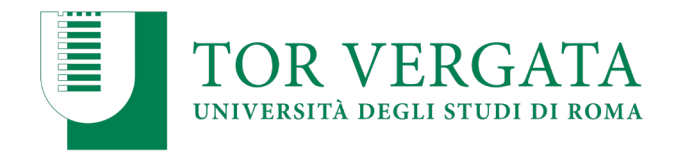

## **Servizio disabilità**

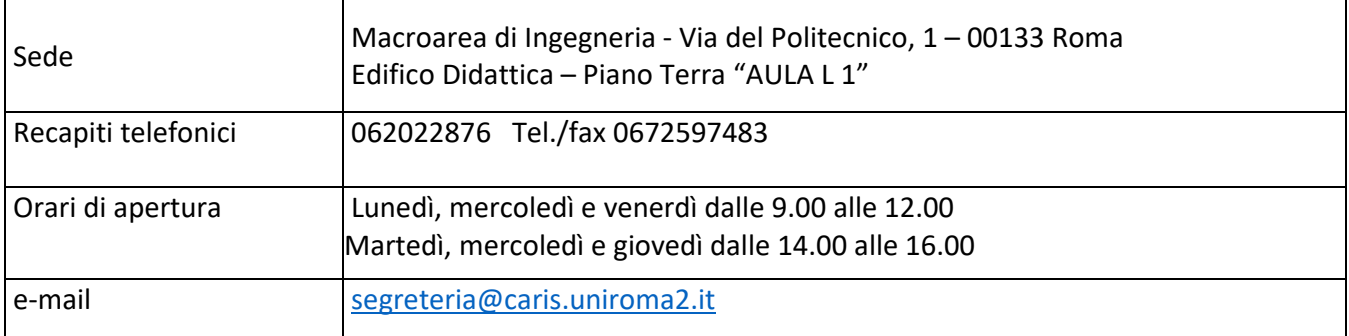

Roma, 5 luglio 2019

IL DIRETTORE GENERALE VICARIO **IL RETTORE** F.to Dott.ssa Silvia Quattrociocche F.to Prof. Giuseppe Novelli

Università "Tor Vergata" URM $2 - \text{Amm.} - \text{P.}$ Tit./C1.: U/2 Prot:0029538/2019 Data: Roma 05/07/2019 Decreto n. 1712/2019